Install Instructions For Office 2010
>>CLICK HERE<<<</p>

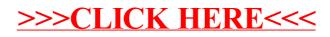